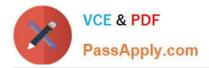

# N ONPROFIT-CLOUD-CONSULTANT<sup>Q&As</sup>

Salesforce Certified Nonprofit Cloud Consultant

# Pass Salesforce NONPROFIT-CLOUD-CONSULTANT Exam with 100% Guarantee

Free Download Real Questions & Answers **PDF** and **VCE** file from:

https://www.passapply.com/nonprofit-cloud-consultant.html

100% Passing Guarantee 100% Money Back Assurance

Following Questions and Answers are all new published by Salesforce Official Exam Center https://www.passapply.com/nonprofit-cloud-consultant.html 2024 Latest passapply NONPROFIT-CLOUD-CONSULTANT PDF and VCE dumps Download

- Instant Download After Purchase
- 100% Money Back Guarantee
- 😳 365 Days Free Update

VCE & PDF

PassApply.com

800,000+ Satisfied Customers

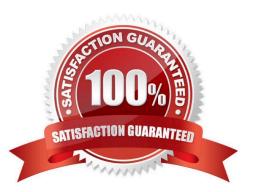

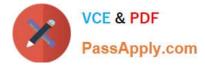

#### **QUESTION 1**

The development director wants all users to only see Engagement Plans on Opportunity records for donations with an Amount greater than 10,000. How should this be accomplished?

A. Add the Related List - Single Lightning component to the Opportunity Lightning page. Add a component visibility filter to display the Engagement Wan when the Opportunity Amount field is greater than 10,000.

B. Create a tab and associate the Engagement Plan object to the tab. Add the Related List - Single Lightning component and set it to Engagement Plans. Give read access for the Engagement Plan object to all profiles.

C. Create a custom Lightning component that displays all Engagement Plans. Add the component to the Opportunity Lightning Page. Assign the Lightning Page as the Org Default and Activate it.

D. Add the Related Lists component to the Opportunity Lightning page. Set the component visibility filter to ensure the Opportunity Amount field is greater than 10,000. Assign the page to the development director\\'s profile.

Correct Answer: D

#### **QUESTION 2**

The system admin at a nonprofit has set up automated soft credits to grant to the solicitor of each donation. The development director wants a report to show who the solicitor is for each donor. Which report type does the system admin need to use to create the requested report?

- A. Contacts with Relationships
- B. Opportunities with Contact Roles
- C. Opportunities with Partial Soft Credits and Contacts
- D. Accounts with Contact Roles and Household

Correct Answer: B

#### **QUESTION 3**

A nonprofit organization has a new system administrator who has just taken over managing its existing Salesforce organization and wants to know which data maintenance practices should be used.

Which two data hygiene practices should a consultant recommend? Choose 2 answers

A. Organize reports into appropriate folders.

- B. Create a new custom object to store legacy data.
- C. Run Health Check.
- D. Delete all past activities.

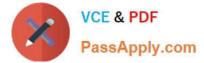

Correct Answer: AC

## **QUESTION 4**

A nonprofit organization wants to designate its donors into three categories, Gold, Silver, and Bronze, based on the total gift amount for that year. How can this be accomplished using NPSP?

A. Create a picklist field that will display the categories based on the Total Gifts This Year field.

B. Create a custom field on the Opportunity that will display the categories and a process in Process Builder to populate the value based on the Total Gifts This Year field.

C. Set up NPSP Levels for the categories based on Total Gifts This Year.

D. Create a custom field on the Opportunity that will display the categories and a custom trigger to populate the value based on the Total Gifts This Year field.

Correct Answer: C

## **QUESTION 5**

A nonprofit using Case Management wants to avoid visually identifying a subset of clients. How should a consultant configure the view of Contact records to meet the requirement?

- A. Remove Client Photo Component from the Lightning Record Page.
- B. Set Component Visibility for the Client Card Component.
- C. Remove Client Card Component from the Lightning Record Page.
- D. Set Component Visibility for the Client Photo Component.

Correct Answer: D

Latest NONPROFIT-CLOUD-CONSULTANT Dumps NONPROFIT-CLOUD-CONSULTANT Study Guide NONPROFIT-CLOUD-CONSULTANT Exam Questions